## **Supermin**

**请问如何得到美股数据权限\_富途证券怎么开美股的户?-**

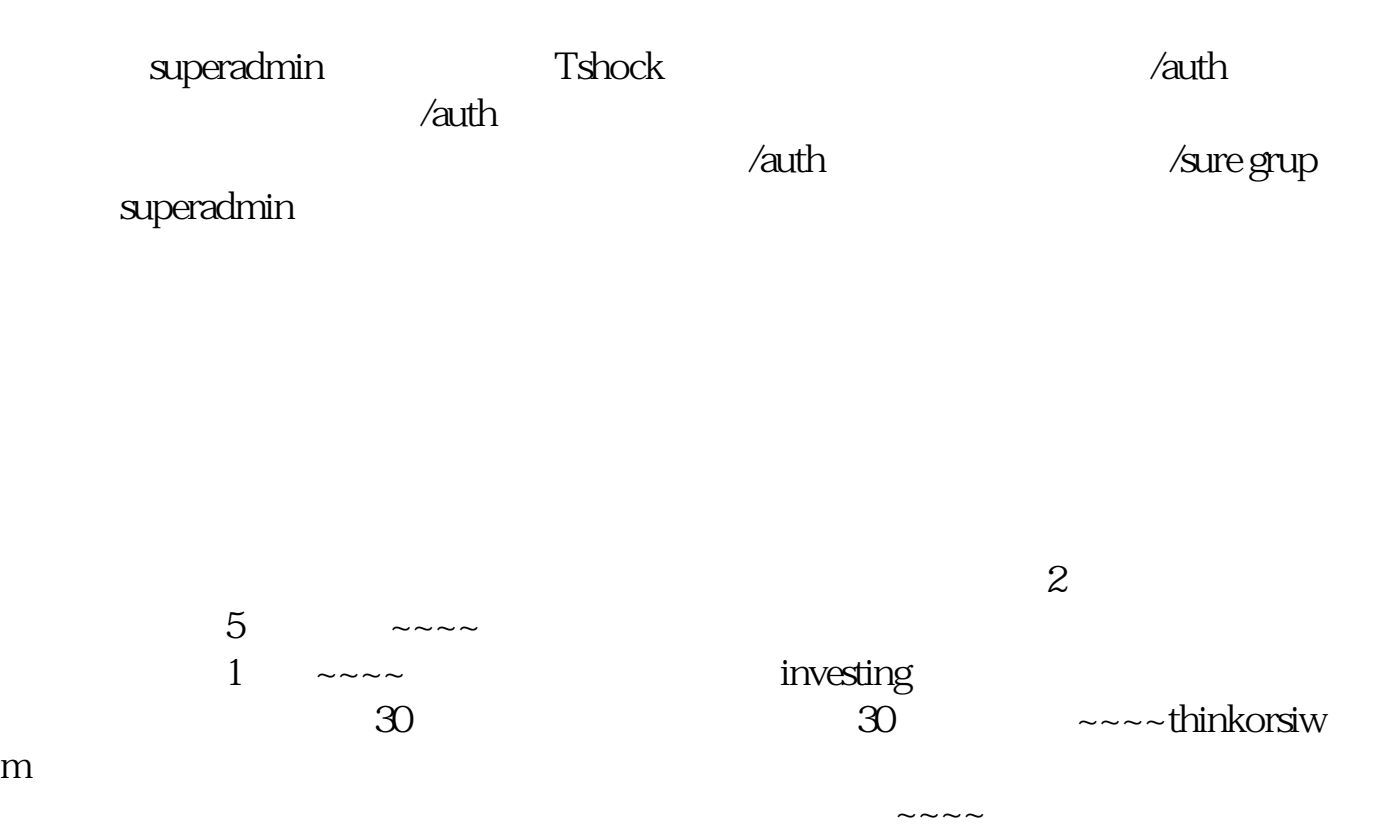

 $\sim$   $\sim$   $\sim$ 

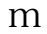

 $\sim$ 

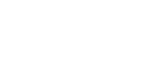

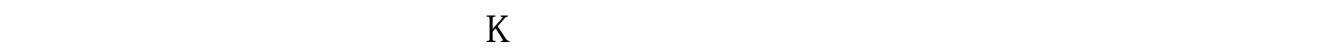

**mx4** 

 $\overline{1/3}$ 

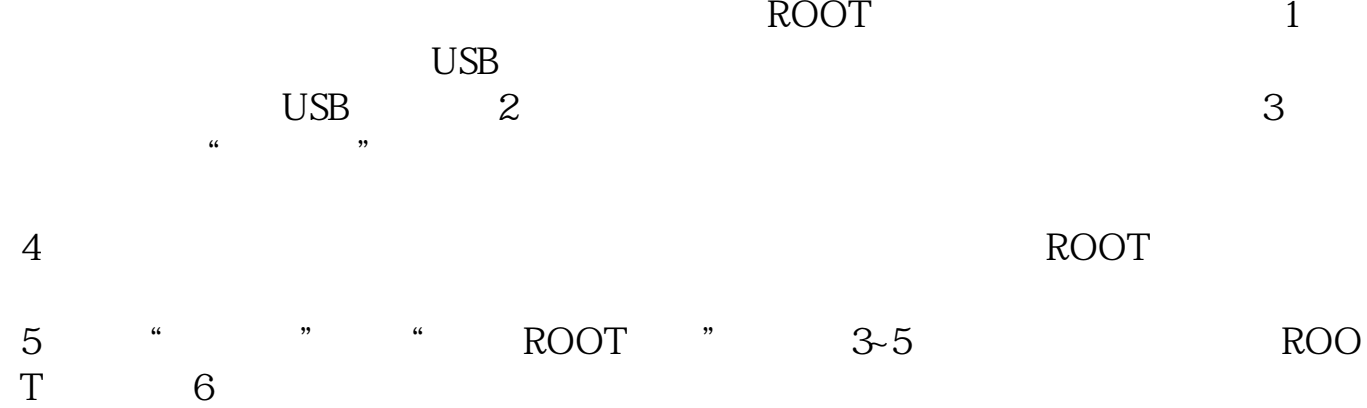

 $\mathcal{L} = \{ \mathcal{L} \mid \mathcal{L} \in \mathcal{L} \mid \mathcal{L} \neq \mathcal{L} \}$  , where  $\mathcal{L} = \{ \mathcal{L} \mid \mathcal{L} \neq \mathcal{L} \}$ 

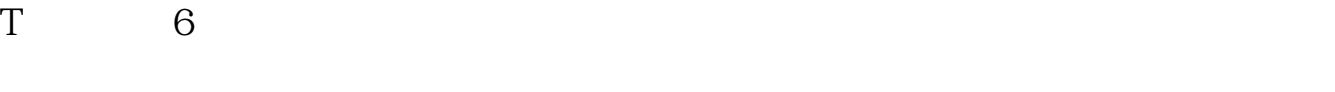

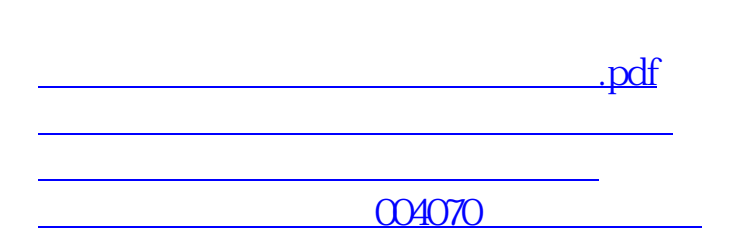

[下载:请问如何得到美股数据权限.doc](/neirong/TCPDF/examples/output.php?c=/store/33451473.html&n=请问如何得到美股数据权限.doc)

<u><https://www.gupiaozhishiba.com/store/33451473.html></u>

[更多关于《请问如何得到美股数据权限》的文档...](https://www.baidu.com/s?wd=%E8%AF%B7%E9%97%AE%E5%A6%82%E4%BD%95%E5%BE%97%E5%88%B0%E7%BE%8E%E8%82%A1%E6%95%B0%E6%8D%AE%E6%9D%83%E9%99%90)